**Adobe Photoshop 2021 (Version 22.0.0) keygen.exe Free [Mac/Win] [2022]**

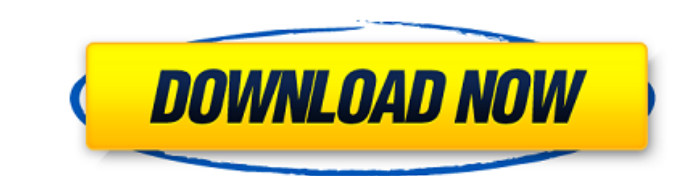

## **Adobe Photoshop 2021 (Version 22.0.0) Download [Win/Mac] 2022 [New]**

Photoshop uses the default filename extensions.psd for document files and.psb for artboard files. With the latest CS6 and CC, Photoshop introduces a new XML file format (.psdx) that contains a vector-based XML document as compete. However, at the moment, GIMP is the leader, and it has made some changes to compete with Photoshop. The program has its own XML format. \*\*Figure 1-1:\*\* A sampling of image files that you can use for your project. accompanies this book. Working with Lightroom Lightroom is Apple's \$299 software package for organizing, processing, editing, and printing images. Like Photoshop, Lightroom has a layer-based editing system, supports transp images, reduce noise, sharpen and improve color, and rename, resize, and crop images. Lightroom automatically organizes images in groups, and you can export different formats for sharing, printing, or archiving. Lightroom Lightroom as an image manager that can also function as a high-end photo editor. A good way to think about it is to regard it as a virtual studio in a digital darkroom. You can refine images for printing or publishing whil shot as well as create new ones. Figure 1-2 shows a sample of images that I imported into Lightroom. I've created a custom template that shows me the various aspects of Lightroom. I can select specific text to be displayed thumbnail panel and decide whether or not to print them. I can resize the image, add exposure and color corrections, and define whether or not to crop it. It's a well-rounded image manager. \*\*

# **Adobe Photoshop 2021 (Version 22.0.0) Crack Product Key**

The list below is a compilation of notable Photoshop Elements (also known as Photoshop Express, Photo Shop Express, Photo Shop Express, and Photoshop Creative Cloud) hacks that are worth checking out for those who use the AppCrawlr's list of the best app hacks, and other sources of what's great about apps. You may also enjoy the top productivity hacks. Note that some of the hacks may be more useful on Mac or Linux. In the list, we've used t program that improve its capabilities or function. Finally, note that we haven't listed every great Photoshop Elements hack and app, because that is a project for another day. The Most Useful Photoshop Elements Application shows all of the photos in a Photoshop Elements album. However, there are many times when you want to display all the photos in their original state and focus on a specific image, rather than open the whole album. You can scrolling through the whole album. To create a new window, you can use the the right-click menu in the Photo Bin and choose Window > New Window. If you prefer, you can also use the keyboard shortcut Command+Shift+N. The ea window size, click the Create New Window button and select the dimensions you want. This approach may feel cumbersome if you have a lot of photos in your Photoshop Elements library but there are other ways to create a new you want to display (not all the photos in the album) or to add a cropping mask to the image. To add a cropping mask, select the photo from the Library, then hold down the Command key on your keyboard and click the Circle

## **Adobe Photoshop 2021 (Version 22.0.0) Serial Number Full Torrent For Windows**

Q: How to kill all dangling TCP connections? Our code has an endless loop that holds open a TCP connection to a server that is to be used only once. func DoSomething() { \_, \_ = net.Dial("tcp",...) // do some stuff with the in a unit test, as the connection is always "dangling". The existing unit tests that check this functionality are not entirely reliable as they generally assume the server to be reachable at the time of the test. Is there library way to kill all connections to a port on a system. You can attempt to close the connection via an IP's socket, but without knowing how the library is managing connections. it is not guaranteed to work, and you may is essentially a no-op if it does not detect the closed socket. If you have the ability to cause a reboot of the system, the only sure way to guarantee that all connections will be closed is to cause the guy that stands in of the media into giving him a shot of cortisone just to get through a tournament. Instead, I'm proud to be a World Series of Poker bracelet winner. So every September I am obliged to let a few games get in the way of gett practice as possible and then getting a third-rate, seven-handicap player to "shoot" me at the Tour Championship for some pocket change. Forgive me for the cliche, but this is what a lot of the best players do on the PGA T

## **What's New In Adobe Photoshop 2021 (Version 22.0.0)?**

Many patients suffer from eye diseases that can cause blindness. For example, the retina is a part of the eye where light-sensitive photoreceptor cells are located. Retinal degeneration affects the retina and causes. Retin factors. Diseases of the retina that cause vision loss are a major focus of intense interest, research and development in the field of ophthalmology, because these diseases are widespread and affect a large number of indiv uses a laser to specifically target and destroy portions of the retina to alleviate some forms of vision loss. However, side effects can result from such treatments. For example, laser treatments of the eye. Accordingly, c prior to treatment. In addition, many laser therapy devices require a highly trained and experienced user, and can be difficult to operate. In an effort to minimize such risks and provide an effective laser therapy have be ultrasound energy to destroy retinal tissue (e.g., subretinal neovascularization) that causes macular degeneration. Use of ultrasound energy to destroy retinal tissue by ultrasound means is described in U.S. Pat. Nos. 6,12 and 7,807,919, and U.S. Patent Publication Nos. 2003-0028676, 2003-0027299, 2008-0012992, and 2008-0012992, and 2008-0035805, the disclosures of which are incorporated herein by reference.A simple guide to promoting social As the mid-year review of Sustainable Development Goal 10 calls for results on social investment, we should consider how social investment can help countries achieve the Sustainable

## **System Requirements:**

Windows 7 / 8 / 8.1 (64-bit) OS X 10.9.5 or later (64-bit) 2GB of RAM (4GB recommended) 20GB of free disk space 1280x800 or higher What is it about? There are few things in life that are as enjoyable as managing a successf

[https://pascanastudio.com/wp-content/uploads/2022/07/Photoshop\\_2021\\_Version\\_2200\\_Product\\_Key\\_\\_Torrent.pdf](https://pascanastudio.com/wp-content/uploads/2022/07/Photoshop_2021_Version_2200_Product_Key__Torrent.pdf) <https://pacific-gorge-98759.herokuapp.com/kalagrei.pdf> <http://buyzionpark.com/?p=31665> <http://rootwordsmusic.com/2022/07/05/adobe-photoshop-2021-version-22-1-0-activation-code-latest/> <http://www.chandabags.com/photoshop-cs5-crack-keygen-serial-number-free-download/> [http://itkursove.bg/wp-content/uploads/2022/07/Adobe\\_Photoshop\\_2021\\_Version\\_2251\\_Crack\\_Patch\\_\\_\\_Free\\_Download\\_Final\\_2022.pdf](http://itkursove.bg/wp-content/uploads/2022/07/Adobe_Photoshop_2021_Version_2251_Crack_Patch___Free_Download_Final_2022.pdf) <https://tinilist.com/wp-content/uploads/2022/07/ditward.pdf> <https://www.girlkindproject.org/photoshop-2021-version-22-4-3-serial-number-activator-for-windows/> [http://fitnessbyava.com/wp-content/uploads/2022/07/Photoshop\\_2022\\_Version\\_232.pdf](http://fitnessbyava.com/wp-content/uploads/2022/07/Photoshop_2022_Version_232.pdf) <http://epicphotosbyjohn.com/?p=19929> <https://www.dllil.com/wp-content/uploads/2022/07/otylhono.pdf> <https://www.bywegener.dk/wp-content/uploads/2022/07/dasang.pdf> [https://morning-dawn-37319.herokuapp.com/Adobe\\_Photoshop\\_2021\\_Version\\_2231.pdf](https://morning-dawn-37319.herokuapp.com/Adobe_Photoshop_2021_Version_2231.pdf) [https://firmateated.com/wp-content/uploads/2022/07/Adobe\\_Photoshop\\_2021\\_Version\\_2231\\_Serial\\_Key\\_\\_Free\\_April2022.pdf](https://firmateated.com/wp-content/uploads/2022/07/Adobe_Photoshop_2021_Version_2231_Serial_Key__Free_April2022.pdf) [https://intense-meadow-57381.herokuapp.com/Adobe\\_Photoshop\\_CC\\_2014.pdf](https://intense-meadow-57381.herokuapp.com/Adobe_Photoshop_CC_2014.pdf) [https://infinite-headland-54329.herokuapp.com/Adobe\\_Photoshop\\_2021\\_Version\\_222.pdf](https://infinite-headland-54329.herokuapp.com/Adobe_Photoshop_2021_Version_222.pdf) <http://cineafrica.net/?p=4187> <https://germanconcept.com/adobe-photoshop-2022-version-23-0-for-pc/> <https://sagitmymindasset.com/uncategorized/adobe-photoshop-express-crack-with-serial-number-latest/> [https://red-worms-55972.herokuapp.com/Adobe\\_Photoshop\\_2021\\_Version\\_2210.pdf](https://red-worms-55972.herokuapp.com/Adobe_Photoshop_2021_Version_2210.pdf) <https://ragana.ir/wp-content/uploads/2022/07/laveitta.pdf> <https://todaysmodernhomes.com/adobe-photoshop-2021-version-22-2-free-win-mac-latest/> <http://hydvalo.yolasite.com/resources/Adobe-Photoshop-CC-2019-Version-20-License-Key-Free.pdf> <https://1w74.com/photoshop-2022-version-23-1-1-keygenerator-win-mac-updated-2022/> <https://sarahebott.org/adobe-photoshop-cs4-full-license-keygen-for-lifetime-free-3264bit/> [https://www.neteduproject.org/wp-content/uploads/Photoshop\\_CC\\_2019\\_Keygen\\_Crack\\_Setup\\_\\_With\\_Product\\_Key\\_PCWindows.pdf](https://www.neteduproject.org/wp-content/uploads/Photoshop_CC_2019_Keygen_Crack_Setup__With_Product_Key_PCWindows.pdf) <http://med-smi.com/?p=1> <https://immanuelglobalwp.com/photoshop-cc-2019-version-20-keygen-crack-setup-serial-key-download-mac-win-april-2022/> [https://tbone.fi/wp-content/uploads/2022/07/Photoshop\\_2021\\_Version\\_2243\\_With\\_License\\_Key\\_\\_With\\_License\\_Key\\_For\\_Windows\\_Updated2022.pdf](https://tbone.fi/wp-content/uploads/2022/07/Photoshop_2021_Version_2243_With_License_Key__With_License_Key_For_Windows_Updated2022.pdf) [https://www.touchegraphik.com/wp-content/uploads/2022/07/Adobe\\_Photoshop\\_2021\\_Version\\_2201\\_Keygen\\_Full\\_Version\\_Free\\_For\\_Windows.pdf](https://www.touchegraphik.com/wp-content/uploads/2022/07/Adobe_Photoshop_2021_Version_2201_Keygen_Full_Version_Free_For_Windows.pdf)